## **Hourly Timesheet Template**

**Company Name: Employee Name: Start Date:** ,我们就会在这里,我们就会在这里,我们就会在这里,我们就会在这里,我们就会在这里,我们就会在这里,我们就会在这里,我们就会在这里,我们就会在这里,我们就会在这里<br>第一百一十一章 我们的人,我们就会在这里,我们就会在这里,我们就会在这里,我们就会在这里,我们就会在这里,我们就会在这里,我们就会在这里,我们就会不会不会。我们

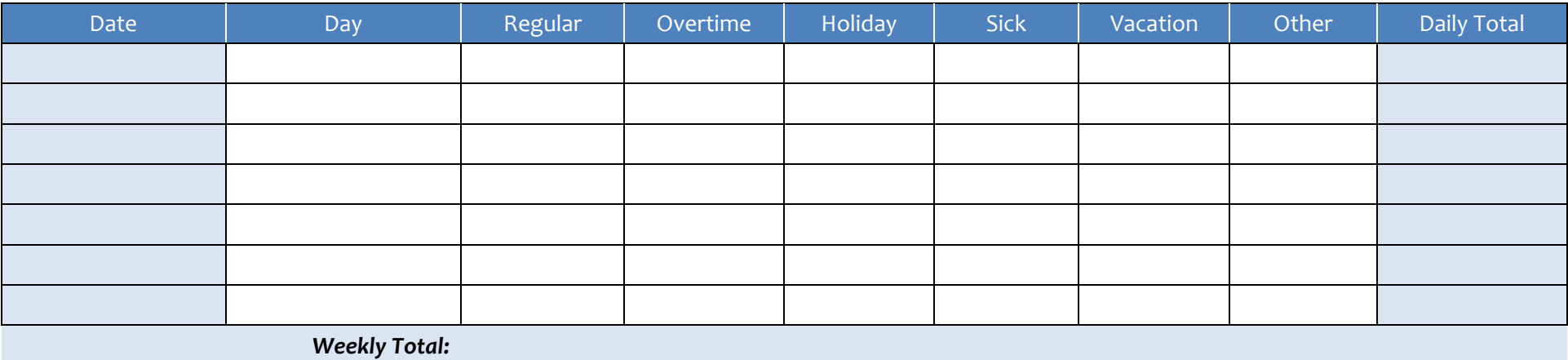

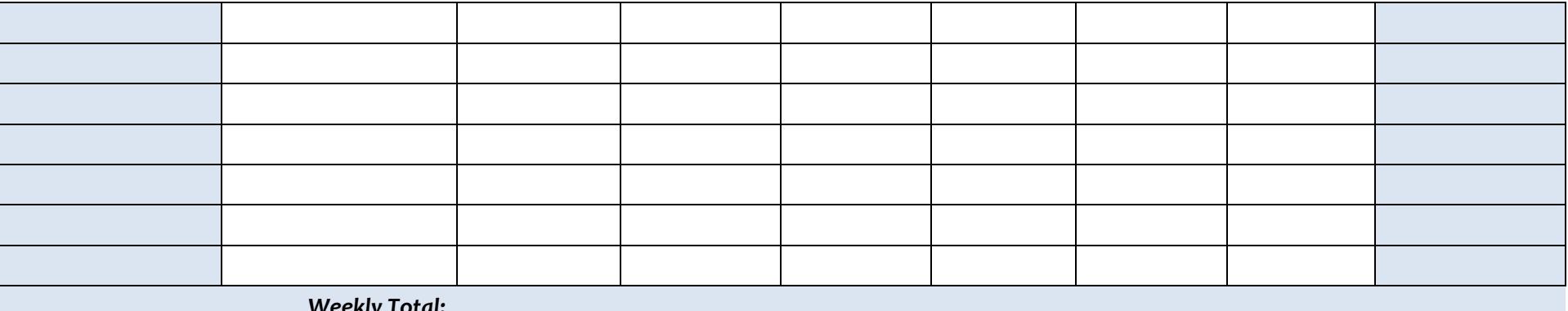

*Weekly Total:*

**Approved By: Approval Date: Total Hours:**

powered by

GeneralBlue